# Generalized Autoregressive Score Models in R: The GAS Package

David Ardia University of Neuchâtel Laval University

Kris Boudt Vrije Universiteit Brussel Vrije Universiteit Amsterdam Leopoldo Catania Aarhus BSS **CREATES** 

#### Abstract

This paper presents the R package GAS for the analysis of time series under the Generalized Autoregressive Score (GAS) framework of [Creal](#page-21-0) et al. [\(2013\)](#page-21-0) and [Harvey](#page-22-0) [\(2013\)](#page-22-0). The distinctive feature of the GAS approach is the use of the score function as the driver of time–variation in the parameters of nonlinear models. The GAS package provides functions to simulate univariate and multivariate GAS processes, estimate the GAS parameters and to make time series forecasts. We illustrate the use of the GAS package with a detailed case study on estimating the time–varying conditional densities of financial asset returns.

Keywords: GAS, time series models, score models, dynamic conditional score, R software.

## 1. Introduction

Time–variation in the parameters describing a stochastic time series process is pervasive in almost all applied scientific fields. Early references to time series models include [Kalman](#page-22-1) [\(1960\)](#page-22-1) and [Box and Jenkins](#page-20-0) [\(1970\)](#page-20-0). In many settings, the model of interest is characterized by time– varying parameters, for which the literature has proposed a myriad of possible specifications. Recently, [Creal](#page-21-0) et al. [\(2013\)](#page-21-0) and [Harvey](#page-22-0) [\(2013\)](#page-22-0) note that many of the proposed models are either difficult to estimate (in particular, the class of stochastic volatility models reviewed in [Shephard](#page-23-0) [\(2005\)](#page-23-0)) and/or do not properly take the shape of the conditional distribution of the data into account.<sup>[1](#page-1-0)</sup> [Creal](#page-21-0) *et al.* [\(2013\)](#page-22-0) and [Harvey](#page-22-0) (2013) therefore propose to use the score of the conditional density function as the main driver of time–variation in the parameters of the time series process used to describe the data. A further advantage of using the conditional score as driver is that the estimation by Maximum Likelihood is straightforward. The resulting model is referred to as: Score–Driven model, Dynamic Conditional Score (DCS) model, or Generalized Autoregressive Score (GAS) model. In this article and accompanying R package, we use the GAS acronym.

The R package GAS is conceived to be of relevance for the modelling of all types of time series data. It does not matter whether they are real–valued, integer–valued, (0,1)–bounded or strictly positive, as long as there is a conditional density for which the score function and the Hessian are well–defined. The practical relevance of the GAS framework has been illustrated in the case of financial risk forecasting (see e.g., [Harvey and Sucarrat](#page-22-2) [\(2014\)](#page-22-2) for market risk, [Oh and Patton](#page-23-1) [\(2016\)](#page-23-1) for systematic risk, and [Creal](#page-21-1) *et al.* [\(2014\)](#page-21-1) for credit risk analysis), dependence modelling (see e.g., [Harvey and Thiele](#page-22-3)  $(2016)$  and [Janus](#page-22-4) et al.  $(2014)$ ), and spatial econometrics (see e.g., [Blasques](#page-20-1) et al. [\(2016b\)](#page-20-1) and Catania and Billé [\(2017\)](#page-20-2). For a more complete overview of the work on GAS models, we refer the reader to the GAS community page at [http://www.gasmodel.com/.](http://www.gasmodel.com/)

It is important to note that, even though the GAS framework has been developed by econometricians, it is flexible enough to be used in all fields in which the use of time–varying parameter models is relevant. The main difficulty in using GAS models is to derive the score and Hessian and implementing the Maximum Likelihood estimation of the resulting nonlinear models. The R package GAS answers these needs by proposing an integrated set of R functions to do time series analysis in the R statistical language (R [Core Team](#page-23-2) [2017\)](#page-23-2) under the GAS framework. The functionalities include: (i) estimation, (ii) prediction, (iii) simulation, (iv) backtesting, and (v) graphical representation of the results, implying that it is ready to use in real–life applications. The user interface uses the R programming language, which has the advantage of being free and open source. However, most of the underlying routines are principally written in  $C_{++}$  exploiting the **armadillo** library [\(Sanderson](#page-23-3) [2010\)](#page-23-3) and the R packages  $\text{Rcpp}$  (Eddelbuettel and François [2011;](#page-21-2) [Eddelbuettel](#page-21-3) *et al.* [2017a\)](#page-21-3) and RcppArmadillo [\(Eddelbuettel and Sanderson](#page-21-4) [2014;](#page-21-4) [Eddelbuettel](#page-21-5) et al. [2017b\)](#page-21-5) to speed up the computations. Furthermore, the package is written using S4 classes, and provides methods such as coef(), plot() and show() to extract and analyze the results. We believe

<span id="page-1-0"></span><sup>&</sup>lt;sup>1</sup>A typical example is the class of (G)ARCH models in which the squared (demeaned) return is the driver of time–variation in the conditional variance, independently of the shape of the conditional distribution of the return. To see that this is counter–intuitive, consider the case of observing a 10% return when the conditional mean is 0% and the volatility is 3%. Under the assumption of a Gaussian distribution, the 10% return is a strong signal of an increase in volatility, while under a fat–tailed Student–t distribution, the signal is weakened because of the higher probability that the extreme value is an observation from the tails.

that this functionality makes the R package GAS more user friendly and thus accessible to a larger number of potential users. The R package **GAS** is available from the CRAN repository at <https://cran.r-project.org/package=GAS>. Other codes for specific GAS models are available on the GAS community page at [http://www.gasmodel.com/.](http://www.gasmodel.com/) For instance, the R package betategarch [\(Sucarrat](#page-23-4) [2013\)](#page-23-4) has functions to estimate the beta–t–EGARCH model of [Harvey](#page-22-0) [\(2013\)](#page-22-0) and its skewed version introduced by [Harvey and Sucarrat](#page-22-2) [\(2014\)](#page-22-2).

The outline of the paper is as follows. Section [2](#page-2-0) reviews the GAS framework to define time– varying parameter models, referring to the seminal works of [Creal](#page-21-0) et al. [\(2013\)](#page-21-0) and [Harvey](#page-22-0) [\(2013\)](#page-22-0). Section [3](#page-5-0) introduces the R package GAS and illustrates how to simulate, estimate and make predictions. Section [4](#page-13-0) presents a real–life application to financial return data. Section [5](#page-18-0) concludes.

## <span id="page-2-0"></span>2. The GAS framework to modeling time–varying parameters

One of the most appealing characteristics of the GAS framework is its applicability to define time–varying parameter models in a large variety of univariate and multivariate time series settings. We try to be as general as possible in reviewing the GAS framework, and report in [A](#page-25-0)ppendix A the detailed equations for the specific case of a conditionally Student– $t$  distributed random variable with time–varying location, scale and degrees of freedom parameters. In this section, we first introduce the notation and present the GAS model when the parameter space is unrestricted. We then show how a mapping function can be used to model the time– variation in the parameters when the parameter space is restricted. The section concludes by summarizing the Maximum Likelihood approach for GAS model estimation.

#### 2.1. Model specification

Let  $y_t \in \mathbb{R}^N$  be an N–dimensional random vector at time t with conditional distribution:

<span id="page-2-1"></span>
$$
\mathbf{y}_t|\mathbf{y}_{1:t-1} \sim p(\mathbf{y}_t; \boldsymbol{\theta}_t), \qquad (1)
$$

where  $\mathbf{y}_{1:t-1} \equiv (\mathbf{y}_1^\top, \dots, \mathbf{y}_{t-1}^\top)^\top$  contains the past values of  $\mathbf{y}_t$  up to time  $t-1$  and  $\boldsymbol{\theta}_t \in \Theta \subseteq \Re^J$ is a vector of time–varying parameters which fully characterizes  $p(\cdot)$  and only depends on  $y_{1:t-1}$  and a set of static additional parameters  $\xi$ , *i.e.*,  $\theta_t \equiv \theta(y_{1:t-1}, \xi)$  for all t. The main feature of GAS models is that the evolution in the time–varying parameter vector  $\boldsymbol{\theta}_t$  is driven by the score of the conditional distribution defined in [\(1\)](#page-2-1), together with an autoregressive component:

$$
\boldsymbol{\theta}_{t+1} \equiv \boldsymbol{\kappa} + \mathbf{A} \, \mathbf{s}_t + \mathbf{B} \, \boldsymbol{\theta}_t \,, \tag{2}
$$

<span id="page-2-2"></span>where,  $\kappa$ , **A** and **B** are matrices of coefficients with proper dimensions collected in  $\xi$ , and  $s_t$ is a vector which is proportional to the score of [\(1\)](#page-2-1):

$$
\mathbf{s}_t \equiv \mathbf{S}_t(\boldsymbol{\theta}_t) \, \boldsymbol{\nabla}_t(\mathbf{y}_t, \boldsymbol{\theta}_t) \, .
$$

The matrix  $S_t$  is a  $J \times J$  positive definite scaling matrix known at time t and:

$$
\nabla_t(\mathbf{y}_t, \boldsymbol{\theta}_t) \equiv \frac{\partial \log p(\mathbf{y}_t; \boldsymbol{\theta}_t)}{\partial \boldsymbol{\theta}_t},
$$

#### 4 The R package GAS

is the score of [\(1\)](#page-2-1) evaluated at  $\theta_t$ . [Creal](#page-21-0) *et al.* [\(2013\)](#page-21-0) suggest to set the scaling matrix  $S_t$  to a power  $\gamma > 0$  of the inverse of the Information Matrix of  $\theta_t$  to account for the variance of  $\nabla_t$ . More precisely:

$$
\mathbf{S}_{t}(\boldsymbol{\theta}_{t}) \equiv \mathcal{I}_{t}(\boldsymbol{\theta}_{t})^{-\gamma},
$$
  

$$
\mathcal{I}_{t}(\boldsymbol{\theta}_{t}) \equiv \mathbf{E}_{t-1} \left[ \boldsymbol{\nabla}_{t}(\mathbf{y}_{t}, \boldsymbol{\theta}_{t}) \boldsymbol{\nabla}_{t}(\mathbf{y}_{t}, \boldsymbol{\theta}_{t})^{\top} \right],
$$
(3)

<span id="page-3-4"></span>with:

where the expectation is taken with respect to the conditional distribution of 
$$
\mathbf{y}_t
$$
 given  $\mathbf{y}_{1:t-1}$ .  
The additional parameter  $\gamma$  is fixed by the user and usually takes value in the set  $\{0, \frac{1}{2}, 1\}$ .  
When  $\gamma = 0$ ,  $\mathbf{S}_t = \mathbf{I}$  and there is no scaling.<sup>2</sup> If  $\gamma = 1$  ( $\gamma = \frac{1}{2}$ ), the conditional score  $\nabla_t(\mathbf{y}_t, \theta_t)$  is premultiplied by the inverse of (the square root of) its covariance matrix  $\mathcal{I}_t(\theta_t)$ .

It is worth noting that, whatever the choice of  $\gamma$ ,  $s_t$  is a Martingale Difference (MD) with respect to the distribution of  $y_t$  given  $y_{1:t-1}$ , *i.e.*,  $E_{t-1}[s_t] = 0$  for all t. Furthermore, when  $\gamma = \frac{1}{2}$  $\frac{1}{2}$ , the additional moment condition  $V_{t-1}$  [s<sub>t</sub>] = **I** can be easily derived. Due to the fact that  $s_t$  is an MD, the process  $\theta_t$  in [\(2\)](#page-2-2) is mean–reverting around its long–term mean value  $(I - B)^{-1} \kappa$  when the spectral radius of B is less than one.<sup>[3](#page-3-1)</sup> It follows that the J-valued vector  $\kappa$  and the  $J \times J$  matrix **B** control for the level and the persistence of the process, respectively.

The additional  $J \times J$  matrix of coefficients **A**, that premultiplies the scaled score  $s_t$ , controls for the impact of  $s_t$  on  $\theta_{t+1}$ . Specifically, as detailed in [Creal](#page-21-0) *et al.* [\(2013\)](#page-21-0), the quantity  $\mathbf{s}_t$  indicates the direction to update the vector of parameters from  $\theta_t$ , to  $\theta_{t+1}$ , acting as a steepest ascent algorithm for improving the model's local fit given the current parameter position. Interestingly, this updating procedure resembles the well–known Newton–Raphson algorithm. Hence,  $\bf{A}$  can be interpreted as the step of the update, and needs to be designed in a way to not distort the signal coming from  $s_t$ ; see Section [2.3.](#page-4-0)

#### 2.2. Reparameterization

In [\(2\)](#page-2-2) the parameter vector  $\theta_t$  has a linear specification and is thus unbounded. In practice, the parameter space of  $\theta_t$  is often restricted  $(\Theta \subset \mathbb{R}^J)$ . For instance, when we model the scale parameter of a Student- $t$  distribution, we need to ensure its positiveness. Even if this problem can be solved by imposing constraints on  $\xi$  (as is done in the GARCH model; see [Bollerslev](#page-20-3) [1986\)](#page-20-3), the standard solution under the GAS framework is to use a (usually nonlinear) link function  $\Lambda(\cdot)$  that maps  $\tilde{\boldsymbol{\theta}}_t \in \mathbb{R}^J$  into  $\boldsymbol{\theta}_t$  and where  $\tilde{\boldsymbol{\theta}}_t \in \mathbb{R}^J$  has the linear dynamic specification of [\(2\)](#page-2-2).<sup>[4](#page-3-2)</sup> Specifically, let  $\Lambda : \mathbb{R}^J \to \Theta$  be a twice–differentiable vector– valued mapping function such that  $\Lambda(\theta_t) = \theta_t$ . The updating equation for  $\theta_t$  is then given by:

<span id="page-3-3"></span>
$$
\begin{aligned} \boldsymbol{\theta}_t &\equiv \Lambda(\boldsymbol{\theta}_t) \\ \widetilde{\boldsymbol{\theta}}_t &\equiv \boldsymbol{\kappa} + \mathbf{A} \widetilde{\mathbf{s}}_t + \mathbf{B} \widetilde{\boldsymbol{\theta}}_{t-1} \,, \end{aligned} \tag{4}
$$

<span id="page-3-1"></span><span id="page-3-0"></span><sup>&</sup>lt;sup>2</sup>We denote by **I** the identity matrix of appropriate size.

<sup>&</sup>lt;sup>3</sup>The spectral radius of a  $L \times L$  matrix **X** is defined as  $\tau(\mathbf{X}) \equiv \max(|\tau_1|, \ldots, |\tau_L|)$ , where  $\tau_i$  is the *i*-th eigenvalue of **X**, for  $i = 1, ..., L$ . In the R package **GAS**, we impose that  $\tau(\mathbf{B}) < 1$ .

<span id="page-3-2"></span> ${}^{4}$ For instance, if we employ the identity mapping and a conditional Gaussian distribution for the innovations, we recover the well–known GARCH model of [Bollerslev](#page-20-3) [\(1986\)](#page-20-3). In these circumstances, usual constraints on the model coefficients to ensure positiveness of the conditional variance have to be satisfied. In the R package GAS, the exponential link function is employed for the time–varying scale parameters.

where  $\widetilde{\mathbf{s}}_t \equiv \mathbf{S}_t(\boldsymbol{\theta}_t) \nabla_t(\mathbf{y}_t, \boldsymbol{\theta}_t)$  and  $\nabla_t(\mathbf{y}_t, \boldsymbol{\theta}_t)$  represents the score of [\(1\)](#page-2-1) with respect to  $\boldsymbol{\theta}_t$ , and, consequently,  $\widetilde{\mathbf{S}}_t(\widetilde{\boldsymbol{\theta}}_t)$  can depend on the information matrix of  $\widetilde{\boldsymbol{\theta}}_t$  given by  $\widetilde{\mathcal{I}}_t(\widetilde{\boldsymbol{\theta}}_t)$ . Denote the Jacobian matrix of  $\Lambda(\cdot)$  evaluated at  $\theta_t$  as follows:

$$
\mathcal{J}(\widetilde{\boldsymbol{\theta}}_t) \equiv \frac{\partial \Lambda(\widetilde{\boldsymbol{\theta}}_t)}{\partial \widetilde{\boldsymbol{\theta}}_t}.
$$

Then, the following relations hold:

$$
\widetilde{\nabla}_t(\mathbf{y}_t, \widetilde{\boldsymbol{\theta}}_t) = \mathcal{J}(\widetilde{\boldsymbol{\theta}}_t)^\top \nabla_t(\mathbf{y}_t, \boldsymbol{\theta}_t) \widetilde{\mathcal{I}}_t(\widetilde{\boldsymbol{\theta}}_t) = \mathcal{J}(\widetilde{\boldsymbol{\theta}}_t)^\top \mathcal{I}_t(\boldsymbol{\theta}_t) \mathcal{J}(\widetilde{\boldsymbol{\theta}}_t).
$$

This way, almost all the nonlinear constraints can be easily handled via the definition of a proper mapping function  $\Lambda(\cdot)$  and its associated Jacobian matrix  $\mathcal{J}(\cdot)$ . The coefficients to be estimated are gathered into  $\boldsymbol{\xi} \equiv (\boldsymbol{\kappa}, \mathbf{A}, \mathbf{B})$  and estimated by numerically maximizing the (log-)likelihood function as detailed in Section [2.3.](#page-4-0) [5](#page-4-1) In Appendix [B](#page-26-0) we discuss the choice of mapping functions for GAS models in more details.

#### <span id="page-4-0"></span>2.3. Maximum likelihood estimation

A useful property of GAS models is that given the past information and the static parameter vector  $\xi$ , the vector of time-varying parameters,  $\theta_t$ , is perfectly predictable and the loglikelihood function can be easily evaluated via the prediction error decomposition. More precisely, for a sample of T realizations of  $y_t$ , collected in  $y_{1:T}$ , the vector of parameters  $\xi$  can be estimated by Maximum Likelihood (ML) as the solution of:

<span id="page-4-2"></span>
$$
\widehat{\boldsymbol{\xi}} \equiv \arg \max_{\boldsymbol{\xi}} \mathcal{L}(\boldsymbol{\xi}; \mathbf{y}_{1:T}), \qquad (5)
$$

where:

$$
\mathcal{L}(\boldsymbol{\xi};\mathbf{y}_{1:T}) \equiv \log p(\mathbf{y}_1;\boldsymbol{\theta}_1) + \sum_{t=2}^T \log p(\mathbf{y}_t;\boldsymbol{\theta}_t),
$$

with  $\theta_1 \equiv (\mathbf{I} - \mathbf{B})^{-1}\kappa$ , and, for  $t > 1$ ,  $\theta_t \equiv \theta(\mathbf{y}_{1:t-1}, \boldsymbol{\xi})$ . Note the dependence of  $\theta_t$  on  $\boldsymbol{\xi}$  and  $y_{1:t-1}$ .

There are two important caveats in the ML estimation of GAS models. The first one is that, from a theoretical perspective, ML estimation of GAS models is an on–going research topic. General results are reported by [Harvey](#page-22-0) [\(2013\)](#page-22-0), [Blasques](#page-20-4) et al. [\(2014a\)](#page-20-4) and [Blasques](#page-20-5) et al. [\(2014b\)](#page-20-5), while results for specific models have been derived by [Andres](#page-20-6) [\(2014\)](#page-20-6) and [Blasques](#page-20-1) [et al.](#page-20-1) [\(2016b\)](#page-20-1).

The second one is that, even when the ML estimator is consistent and asymptotically Gaussian, the numerical maximization of the loglikelihood function in [\(5\)](#page-4-2) can be challenging, because of the nonlinearities induced by  $\Lambda(\cdot)$  and the way  $\mathbf{y}_t$  enters the scaled score  $\mathbf{s}_t$ . Consequently, when the optimizer is gradient–based, good starting values need to be selected for GAS models. We refer the reader to Section [3.2](#page-8-0) for more details.

<span id="page-4-1"></span><sup>&</sup>lt;sup>5</sup>Clearly, the coefficients  $\kappa$ , **A** and **B** in [\(4\)](#page-3-3) are different from those of [\(2\)](#page-2-2), however, for notational purposes, we continue to use the same notation.

Implementation of the models in the R package GAS follows the common approach in the GAS literature. First, matrices **A** and **B** are constrained to be diagonal. Second, in order to avoid an explosive pattern for  $\theta_t$ , the spectral radius of **B** is constrained to be less than one. Third, we use an exponential transformation in the estimation of each diagonal element of A. This ensures its positiveness in order to not distort the signal coming from the conditional score  $s_t$ .

## 3. The R package GAS

<span id="page-5-0"></span>The R package GAS offers an integrated environment to deal with GAS models in R. Its structure is somehow similar to the R package rugarch [\(Ghalanos](#page-21-6) [2015b\)](#page-21-6) for GARCH models, which is widely used by practitioners and academics. The similarities concern the steps the user has to do to perform her analysis as well as the type of functions she faces. Specifically, the first step is to specify the model, which means choosing: (i) the conditional distribution of the data, (ii) the set of parameters that have to vary over time and, (iii) the scaling mechanism for the conditional score. These steps are detailed in Section [3.1.](#page-5-1) Once the model is properly specified, the user can estimate the unknown parameters in  $\xi$  by numerical maximization of the log–likelihood function as detailed in Section [3.2.](#page-8-0) Finally, predictions according to the estimated model can be easily performed; see Section [3.3.](#page-10-0) Simulation of GAS models is presented in Section [3.4.](#page-12-0)

Functions for: (i) specification, (ii) estimation, (iii) forecasting and (iv) simulation are available for univariate and multivariate time series. The general nomenclature for the functions when we consider univariate time series is "UniGAS...()" and that for multivariate time series is  $"MultiGAS...()"$ .

In the R package GAS, several datasets are also included for reproducibility purposes, such as: US inflation (cpichg), US unemployment rate (usunp), realized volatility of the S&P500 Index (sp500rv) and intraday bid and ask quotes for Citygroup corporation (tqdata). These datasets are freely available online; see the R documentation for references. In this section, we use the monthly US inflation measured as the logarithmic change in the CPI available from the Federal Reserve Bank of St. Louis website [https://fred.stlouisfed.org/.](https://fred.stlouisfed.org/) This dataset can be easily loaded in the R workspace using: data("cpichg", package = "GAS").

### <span id="page-5-1"></span>3.1. Specification

Specification of GAS models is the first step the user needs to undertake. This is achieved by using the UniGASSpec() and MultiGASSpec() functions, in the cases of univariate and multivariate models, respectively. Both functions accept three arguments and return an object of class uGASSpec and mGASSpec, respectively. The three arguments are:

- Dist: A character indicating the name of the conditional distribution assumed for the data. Available distributions can be displayed using the function DistInfo() and are reported in Table [1.](#page-6-0) By default  $Dist = "norm", i.e.,$  the Gaussian distribution.
- ScalingType: A character indicating the scaling mechanism for the conditional score, *i.e.*, the value of the  $\gamma$  parameter in [\(3\)](#page-3-4). Possible choices are "Identity" ( $\gamma = 0$ ), "Inv"  $(\gamma = 1)$  and "InvSqrt"  $(\gamma = \frac{1}{2})$  $\frac{1}{2}$ ). For some distributions, only ScalingType =

<span id="page-6-0"></span>

| Label       | Name                                                | Type         | Parameters                               | #              | Scaling Type           |
|-------------|-----------------------------------------------------|--------------|------------------------------------------|----------------|------------------------|
| norm        | Gaussian                                            | univariate   | location, scale                          | $\overline{2}$ | Identity, Inv, InvSqrt |
| snorm (i)   | Skew-Gaussian                                       | univariate   | location, scale, skewness                | 3              | Identity               |
| std (ii)    | Student-t                                           | univariate   | location, scale, shape                   | 3              | Identity, Inv, InvSqrt |
| sstd (i)    | Skew-Student-t                                      | univariate   | location, scale, skewness, shape         |                | Identity               |
| ast (iii)   | Asymmetric Student-t with two tail decay parameters | univariate   | location, scale, skewness, shape, shape2 | 5.             | Identity, Inv, InvSqrt |
| ast1 (iv)   | Asymmetric Student-t with one tail decay parameter  | univariate   | location, scale, skewness, shape         |                | Identity, Inv, InvSqrt |
| ald $(v)$   | Asymmetric Laplace Distribution                     | univariate   | location, scale, skewness                | 3              | Identity, Inv, InvSqrt |
| poi (vi)    | Poisson                                             | univariate   | location                                 |                | Identity, Inv, InvSqrt |
| gamma       | Gamma                                               | univariate   | scale, shape                             | $\overline{2}$ | Identity, Inv, InvSqrt |
| exp (vii)   | Exponential                                         | univariate   | location                                 |                | Identity, Inv, InvSqrt |
| beta (viii) | Beta.                                               | univariate   | scale, shape                             |                | Identity, Inv, InvSqrt |
| negbin      | Negative Binomial                                   | univariate   | location, scale                          | $\overline{2}$ | Identity, Inv, InvSqrt |
| skellam(ix) | Skellam                                             | univariate   | location, scale                          | $\overline{2}$ | Identity               |
| mvnorm      | Multivariate Gaussian                               | multivariate | location, scale, correlation             | 9(x)           | Identity               |
| mvt         | Multivariate Student-t                              | multivariate | location, scale, correlation, shape      | 10(x)          | Identity               |

Table 1: Statistical distributions for which the R package GAS provides the functionality to simulate, estimate and forecast the time–variation in its parameters. The fifth column,  $\#$ , reports the number of parameters of the distribution.

Notes: (i) the reparameterized Skew–Gaussian and Skew–Student–t for which the location and scale parameters coincide with the mean and the standard deviation of the distribution as done in the R package **rugarch** [\(Ghalanos](#page-21-6) [2015b\)](#page-21-6), (ii) the usual Student–t distribution (not reparameterized in terms of the variance parameter), (iii) the Asymmetric Student– $t$ distribution of [Zhu and Galbraith](#page-24-0) [\(2010\)](#page-24-0), (iv) the Asymmetric Student–t distribution of [Zhu](#page-24-0) [and Galbraith](#page-24-0) [\(2010\)](#page-24-0) with equal tail decay parameters, (v) the ald distribution with the θ, σ, κ reparameterization, as specified in Kotz [et al.](#page-22-5) [\(2001\)](#page-22-5), (vi) for the Poisson distribution location means the usual intensity parameter, (vii) for the Exponential distribution location means the usual rate parameter, (viii) for the Beta distribution shape means the usual  $\alpha$  parameter and scale means the usual  $\beta$  parameter, (ix) The Skellam distribution reparameterized in terms of mean and variance, (x) for  $N = 3$ .

"Identity" is supported; see function DistInfo() and Table [1.](#page-6-0) By default ScalingType  $=$  "Identity", *i.e.*, no scaling occurs.<sup>[6](#page-6-1)</sup>

- GASPar: A named list with logical entries containing information about which parameters of the conditional distribution have to be time–varying. Generally, each univariate distribution is identified by a series of maximum five parameters. These are indicated by location, scale, skewness, shape and shape2. Note that, for some distributions, these labels are not strictly related to their literal statistical meaning. Indeed, for the Exponential distribution exp, the term location indicates the usual intensity rate parameter; see the DistInfo() function and the R documentation for more details. For multivariate distributions, the set of parameters is indicated by location, scale, correlation and shape. For example, in the case of a multivariate Student–t distribution with mean vector  $\mu_t$ , scale matrix  $\Sigma_t \equiv D_t R_t D_t$ , where  $\mathbf{D}_t$  is the diagonal matrix of scales and  $\mathbf{R}_t$  is the correlation matrix, and  $\nu_t$  degrees of freedom, we have that: location refers to  $\boldsymbol{\mu}_t,$  scale refers to  $\mathbf{D}_t,$  correlation refers to  $\mathbf{R}_t$  and shape refers to  $\nu_t.$  By default, <code>GASPar = list(location = FALSE, scale</code> = TRUE, skewness = FALSE, shape = FALSE) for the univariate case, and GASPar = list(location = FALSE, scale = TRUE, correlation = FALSE, shape = FALSE, shape2 = FALSE) for the multivariate case.

<span id="page-6-1"></span><sup>&</sup>lt;sup>6</sup>In the R package GAS, the information matrices and the scores are always computed using their analytical formulations.

The function MultiGASSpec() also accepts the additional logical argument ScalarParameters controlling for the parametrization of  $A$  and  $B$  in [\(4\)](#page-3-3). By setting the argument ScalarParameters = TRUE (the default value), the coefficients controlling the evolution of the location, scale and correlation parameters are constrained to be the same across each group. For example, if  $y_t \in \mathbb{R}^3$  follows a GAS process with conditional multivariate Gaussian distribution, the vector of time–varying parameters is  $\theta_t = (\mu_{1,t}, \mu_{2,t}, \mu_{3,t}, \sigma_{1,t}, \sigma_{2,t}, \sigma_{3,t}, \rho_{21,t}, \rho_{31,t}, \rho_{32,t})'$ . If ScalarParameters = TRUE, the matrix of coefficients  $A$  is parameterized as:

$$
\mathbf{A} \equiv \text{diag}\left(a_{\mu}, a_{\mu}, a_{\mu}, a_{\sigma}, a_{\sigma}, a_{\sigma}, a_{\rho}, a_{\rho}, a_{\rho}\right) ,
$$

while, if  $ScalarParameters = FALSE$ , the matrix of coefficients  $A$  takes the form:

 $\mathbf{A} \equiv \text{diag}\left(a_{\mu_1}, a_{\mu_2}, a_{\mu_3}, a_{\sigma_1}, a_{\sigma_2}, a_{\sigma_3}, a_{\rho_{21}}, a_{\rho_{31}}, a_{\rho_{32}}\right)$ .

Hence, in the latter case, each element of  $\theta_t$  evolves heterogeneously with respect to the others. The same constraints are applied to  $B$ , which means that, if ScalarParameters = TRUE, for the general N case, the number of parameters decreases from  $3N(N+1)/2$  to  $N(N+1)/2+2$ . Additional constraints are introduced through the GASPar argument as in the univariate case; see help("MultiGASSpec").

As an illustration, assume that we want to specify a Student– $t$  GAS model with time–varying conditional mean and scale parameters, but fixed degree of freedom, *i.e.*,  $\nu_t = \nu$ . This can be easily done with the following lines of code:

```
R> GASSpec <- UniGASSpec(Dist = "std", ScalingType = "Identity",
     GASPar = list(location = TRUE, scale = TRUE, shape = FALSE))
```
Details about the object returned from UniGASSpec() are printed to the console by simply calling GASSpec:

```
R> GASSpec
```

```
-------------------------------------------------------
             Univariate GAS Specification
  -------------------------------------------------------
Conditional distribution
-------------------------------------------------------
Name: Student-t
Label: std
Type: univariate
Parameters: location, scale, shape
Number of Parameters: 3
References:
-------------------------------------------------------
GAS specification
                      -------------------------------------------------------
Score scaling type: Identity
Time varying parameters: location, scale
-------------------------------------------------------
```
Since the scaling matrix  $\mathbf{S}_t$  is set to the identity matrix (*i.e.*, ScalingType = "Identity") this model for the conditional Student–t distribution corresponds to the one described in Appendix [A.](#page-25-0) Multivariate GAS specifications are analogously specified using the MultiGASSpec() function; see help("MultiGASSpec").

### <span id="page-8-0"></span>3.2. Estimation

Similar to model specification, estimation is handled with two different functions for univariate and multivariate models: UniGASFit() and MultiGASFit(), respectively. These functions require two arguments: the GAS specification object GASSpec and the data, and returns an object of class uGASFit or mGASFit. By default, the optimization relies on the standard optim optimizer with method = "BFGS". An additional optional function argument, called fn.optimize, can be provided by the user in order to rely on a different optimization procedure. This function must satisfy specific requirements; see the documentation manual for an example using Differential Evolution implemented in the **DEoptim** package [\(Mullen](#page-22-6) *et al.*) [2011\)](#page-22-6). Users can also employ the General Nonlinear Augmented Lagrange Multiplier method of [Ye](#page-23-5)  $(1988)$  available in the R package **Rsolnp** [\(Ghalanos and Theussl](#page-21-7) [2015\)](#page-21-7) by specifying fn.optimize = fn.solnp, where fn.solnp is a wrapper to the solnp function in  $\textbf{Rsolnp}$ .

In the R package GAS, starting values for the optimizer are chosen in the following way: (i) estimate the long–term mean of  $\theta_t$  under the static version of the model (*i.e.*, with  $\mathbf{A} = \mathbf{0}$ and  $B = 0$ , and (ii) perform a grid search for the coefficients contained in **A** and **B** and whereby  $\kappa$  is set in such a way that the dynamic version of the model is still mean–reverting around the long–term mean of  $\theta_t$  estimated in the first step.

As an illustration, let us estimate the GAS model previously specified using the US inflation data included in the R package GAS:

 $R$ > data("cpichg", package = "GAS") R> Fit <- UniGASFit(GASSpec, cpichg)

The computational time is less than one second on a modern computer (see the Section Computational Details for more details). Results can be inspected by calling the object Fit.<sup>[8](#page-8-2)</sup>

R> Fit

------------------------------------------ Univariate GAS Fit ------------------------------------------ Model Specification:  $T = 276$ Conditional distribution: std Score scaling type: Identity Time varying parameters: location, scale

<span id="page-8-1"></span> ${}^{7}$ A previous version of this paper used **Rsolnp** as the default optimizer. As noted by a referee, the **Rsolnp** optimizer may lead to small differences across operating platforms.

<span id="page-8-2"></span><sup>8</sup>The command summary(Fit) provides the same information in addition to the analysis of the residuals as in the fGarch package [\(Wuertz](#page-23-6) et al. [2016\)](#page-23-6).

```
------------------------------------------
Estimates:
      Estimate Std. Error t value Pr(>|t|)
kappa1 0.03736 0.03110 1.201 1.148e-01
kappa2 -0.25993 0.14084 -1.846 3.248e-02
kappa3 -2.84547 0.79650 -3.572 1.768e-04
a1 0.07173 0.01846 3.887 5.077e-05
a2 0.45372 0.21392 2.121 1.696e-02
b1 0.94317 0.02723 34.634 0.000e+00
b2 0.85560 0.07430 11.515 0.000e+00
   ------------------------------------------
Unconditional Parameters:
location scale shape
 0.6575 0.1653 6.5261
  ------------------------------------------
Information Criteria:
  AIC BIC np llk
370.4 395.8 7.0 -178.2
------------------------------------------
Convergence: 0
  ------------------------------------------
```
Elapsed time: 0.02 mins

The output printed to the console is divided into: (i) the summary of the model, (ii) the estimated coefficients along with significance levels according to their asymptotic Gaussian distribution, (iii) the long–term value of the time–varying parameters, i.e.,  $\Lambda((\mathbf{I} - \widehat{\mathbf{B}})^{-1}\widehat{\boldsymbol{\kappa}})$ ,  $(\mathbf{w})$ ,  $\Lambda \mathbf{IC}$  and BIC information gritoria in addition to the number of estimated parameters (iv) AIC and BIC information criteria in addition to the number of estimated parameters (np) and the log–likelihood (llk) evaluated at its optimum, (v) the convergence flag, and (vi) the computation time.<sup>[9](#page-9-0)</sup>

Concerning the estimated coefficients, kappa1, kappa2 and kappa3 are the elements of vector  $\kappa$  in [\(9\)](#page-26-1), *i.e.*,  $\kappa_{\mu}, \kappa_{\phi}$  and  $\kappa_{\nu}$ , respectively. Analogously, a1 and a2 are the estimates of  $a_{\mu}$  and  $a_{\phi}$  and b1 and b2 are estimates of  $b_{\mu}$  and  $b_{\phi}$ , where  $\phi$  refers to the scale parameter of the Student–t distribution; see Appendix [A.](#page-25-0) Note that, since we have specified shape = FALSE in the UniGASSpec() function, coefficients a3 and b3, corresponding to  $a_{\nu}$  and  $b_{\nu}$  are not reported (and constrained to zero during the optimization).

The R package GAS provides several methods to extract the relevant estimated quantities for objects of class uGASFit or mGASFit. They allow us to: (i) calculate several quantities of the estimated conditional distribution at each point in time, such as: quantiles, conditional moments and filtered parameters (see quantile(Fit), getMoments(Fit) and

<span id="page-9-0"></span><sup>9</sup>Convergence flag follows the nomenclature of the default optim optimizer, that is: solver has converged (0), or not (1 or 2); see help("optim"). For user–defined optimizers, the definition of the convergence flag is flexible. The only requirement is that successful convergence is indicated with 0.

getFilteredParameters(Fit), respectively), (ii) extract the estimated coefficients (coef(Fit)), (iii) generate a graphical representation of the results (plot(Fit)); see help("uGASFit") for details.

## <span id="page-10-0"></span>3.3. Forecasting

Forecasting is a crucial aspect in applied time series analysis and discussed in detail in the framework of GAS models by [Blasques](#page-20-7) et al. [\(2016a\)](#page-20-7). Given the parametric assumption of GAS models, predictions are usually given in the form of density forecasts, *i.e.*, the distribution of  $y_{T+h}|y_{1:T}$  for  $h \geq 1$ . Knowing the predictive density, practitioners can extract any relevant quantities such as future expected value  $E_T [y_{T+h}]$  or (co–)variance  $V_T [y_{T+h}]$ . For GAS models, the one–step ahead predictive distribution  $(h = 1)$  is analytically available while it needs to be estimated by simulation in the multi–step ahead case  $(h > 1).^{10}$  $(h > 1).^{10}$  $(h > 1).^{10}$ 

The R package GAS can handle both one–step and multi–step ahead forecasts. Consistent with previous nomenclature, functions for univariate and multivariate predictions are UniGASFor() and MultiGASFor(), respectively. These functions accept an object of class uGASFit or mGASFit, created using the functions UniGASFit() and MultiGASFit(), and return an object of class uGASFor and mGASFor, respectively. Additional arguments are:

- $\bullet$  H: a numeric integer value representing the forecast horizon, *i.e.*, *h*. By default H = 1.
- B: a numeric integer value representing the number of draws to approximate the multi– step ahead predictive distribution when  $h > 1$ . By default  $B = 1e4$ .
- ReturnDraws: a logical argument controlling if the simulated draws from  $y_{T+1}|y_{1:T}$ ,  $y_{T+2}|y_{1:T},\ldots,y_{T+h}|y_{1:T}$  have to be returned. By default ReturnDraws = FALSE.

Other arguments to perform rolling–type of forecasts are detailed in the documentation; see help("UniGASFor"). Practically, if we want to predict the next-year inflation (*i.e.*,  $h = 12$ with the monthly series cpichg), after having estimated the GAS model of Section [3.2,](#page-8-0) we can execute the following code:

```
R> set.seed(123)
R> Forecast \leq UniGASFor(Fit, H = 12)
```
and inspect the results by calling the object Forecast:

```
R> Forecast
```
------------------------------------------ Univariate GAS Forecast ------------------------------------------

Model Specification Conditional distribution: std Score scaling type: Identity

<span id="page-10-1"></span><sup>10</sup>As multi–step ahead forecasts are based on simulations, the user needs to set the seed of the random number generator for reproducibility.

Horizon: 12 Rolling forecast: FALSE ------------------------------------------ Parameters forecast: location scale shape T+1 0.10130 0.1524 6.526 T+2 0.09499 0.1737 6.526 T+3 0.09382 0.2151 6.526 T+4 0.09256 0.2577 6.526 T+5 0.08747 0.3020 6.526 .................... location scale shape T+8 0.08345 0.4219 6.526 T+9 0.07792 0.4575 6.526 T+10 0.07383 0.4900 6.526 T+11 0.07558 0.5199 6.526 T+12 0.07507 0.5465 6.526

which returns some model information and the predictions of future model parameters based on averages over B draws. Forecast is an object of class uGASFor which comes with several methods to extract and visualize the results; see help("uGASFor").

As commonly done in time series analysis, predictions are generated from models fitted to rolling windows. The R package GAS includes this functionality via UniGASRoll() and MultiGASRoll(). These functions accept several arguments that we describe below in the univariate case:

- $\bullet$  data: a vector of length  $T+\text{For}$ ecastLength containing all the observations.
- GASSpec: an object of class uGASSpec created with UniGASSpec().
- ForecastLength: a numeric integer which specifies the length of the out–of–sample.
- RefitEvery: a numeric integer of periods before coefficients are re–estimated.
- RefitWindow: a character for the type of the window. As in the R package rugarch [\(Ghalanos](#page-21-6) [2015b\)](#page-21-6), we define the options: RefitWindow = "recursive" and RefitWindow = "moving". If RefitWindow = "recursive" all past observations are used when the model is re–estimated. If RefitWindow = "moving", initial observations are eliminated.<sup>[11](#page-11-0)</sup> We refer the reader to [Marcellino](#page-22-7) *et al.* [\(2006\)](#page-22-7) for a discussion about the difference between the "recursive" and the "moving" window approaches.

Other arguments useful to tailor the forecasting procedure and to parallelize the code execution are available and detailed in the R documentation; see help("UniGASRoll").

Suppose now we are interested in assessing the forecasting performance of the GAS model with a Student–t conditional distribution and time–varying location and scale parameters,

<span id="page-11-0"></span><sup>11</sup>Note that the "moving window" approach is also referred to as the "rolling window" approach in the literature.

detailed in Appendix [A,](#page-25-0) and specified in the object GASSpec in Section [3.1.](#page-5-1) We treat the last 150 observations of cpichg as out–of–sample and run a rolling–window forecast exercise using the following portion of code:

R> Roll <- UniGASRoll(cpichg, GASSpec, ForecastLength = 150,  $RefitEvery = 3, RefitWindow = "moving")$ 

where model coefficients are re–estimated quarterly  $(i.e.,$  every three observations with monthly data) using a moving windows (RefitWindow = "moving"). The code automatically makes a series of one–step ahead rolling predictions according to the model estimated using only the past information. This way, the user can perform out–of–sample analysis with GAS models. The object Roll belongs to the class uGASRoll which, as uGASFit and uGASFor, comes with several methods to extract and represent the results; see help("uGASRoll").

## <span id="page-12-0"></span>3.4. Simulation

Simulation of univariate and multivariate GAS models is straightforward with the R package GAS. This can be easily done via UniGASSim() and MultiGASSim(); see the R documentation. Several examples, are reported in the tests/testthat/test\_Simulate.R file included in the package tarball.

There are two possibilities for simulating GAS models. The first is to simulate from an estimated uGASFit or mGASFit object. For instance, if Fit is an uGASFit object delivered by the UniGASFit() function, the code Sim <- UniGASSim(Fit, T.Sim = 1000) simulates 1,000 observations from the corresponding GAS model. The second possibility is to fully specify a GAS model which means: (i) selecting the conditional distribution of the time series process, and (ii) specify the static parameters  $\xi$  governing the dynamics in  $\theta_t$ . Regarding the former point, the vector  $\kappa$  and the system matrices **A** and **B** need to be specified. It is worth stressing that the definition of  $\kappa$  can be tricky, especially for multivariate models. In the analysis of time–varying parameter models, it is common to define  $\kappa$ , **A** and **B** in such a way that the time-varying parameter  $\theta_t$  is covariance-stationary and that its unconditional expectation equals a target value. This is straightforward to do when the mapping function is linear, see, e.g., [Francq](#page-21-8) et al.  $(2011)$ . When the link function is non-linear, which is the most common case in GAS modeling, it is more complex. The difficulty emerges from the fact that  $\kappa$  determines the unconditional value of  $\tilde{\theta}_t$ , that is  $\mathsf{E}[\tilde{\theta}_t] = (\mathbf{I} - \mathbf{B})^{-1} \kappa$ , implying that if the user wants to specify the model in terms of a target value  $\theta^* = \Lambda((I - B)^{-1}\kappa)$ , she needs to know the inverse of the mapping function  $\Lambda(\cdot)$ .<sup>[12](#page-12-1)</sup> To address this problem, the functions UniUnmapParameters() and MultiUnmapParameters(), representing  $\Lambda^{-1}\left(\cdot\right),$  are available for univariate and multivariate models, respectively. This way, the user can easily specify  $\kappa$  such that  $\kappa \equiv (\mathbf{I} - \mathbf{B})\Lambda^{-1}(\theta^*)$ . Table [2](#page-13-1) lists the numerical bounds imposed for the univariate distributions, such that the arguments of UniUnmapParameters() cannot take values outside those ranges. For the multivariate case, please refer to the examples reported in the inst/test/SimulateGAS.R file included in the package tarball.

<span id="page-12-1"></span><sup>&</sup>lt;sup>12</sup>Here we define the "target value" as the unconditional expectation of the time-varying parameter the user has in mind. This targeting approach requires the time–varying parameter model to be stationary, as explained in, e.g., [Blasques](#page-20-8) et al. [\(2014c\)](#page-20-8).

<span id="page-13-1"></span>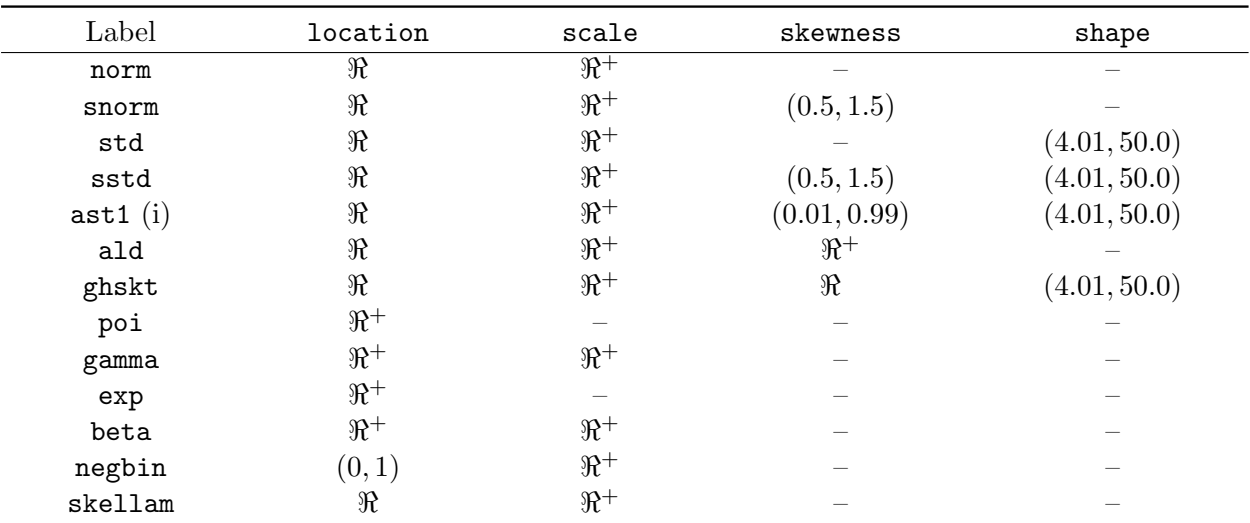

Table 2: Overview of the restrictions on the allowed values for the parameters of the univariate distributions, for which the R package GAS provides the functionality to simulate, estimate and forecast the time variation in the parameters. When the parameter space is  $\mathbb{R}^+$ , we use the exponential link function reported in [\(10\)](#page-26-2) with  $c = 0$ , while when the space is of the type  $(a, b)$ , we use the modified logistic link function reported in [\(11\)](#page-26-3); see Appendix [B.](#page-26-0) Notes: (i) for ast the same constraints apply, and shape2 is constrained in (2.01, 50.0).

Suppose we want to simulate  $T = 1,000$  observations from the Student–t GAS model reported in Appendix [A](#page-25-0) with time–varying location and scale, but constant shape parameters. Assume our target value for the parameters is  $\theta^* = (\mu^*, \sigma^*, \nu^*)'$  with  $\mu^* = 0.1, \sigma^* = 1.5$  and  $\nu^* = 7$ . The matrix **A** and **B** are defined as:

$$
\mathbf{A} = \text{diag}(0.1, 0.4, 0.0) \n\mathbf{B} = \text{diag}(0.9, 0.95, 0.0),
$$

such that both the conditional mean and the conditional variance evolve quite persistently over time, while the shape parameter is constant. The implementation of UniUnmapParameters() and UniGASSim() proceeds as:

```
R > A \leftarrow diag(c(0.1, 0.4, 0.0))R > B \leftarrow diag(c(0.9, 0.95, 0.0))R> ThetaStar <- c(0.1, 1.5, 7.0)R> kappa <- (diag(3) - B) %*% UniUnmapParameters(ThetaStar, "std")
R> Sim <- UniGASSim(T \text{ .sim} = 1000, \text{ kappa} = \text{ kappa}, A = A,+ B = B, Dist = "std", ScalingType = "Identity")
```
<span id="page-13-0"></span>where Sim is an object of class uGASSim which comes with several methods such as show, plot, and getMoments, among others; see help("uGASSim").

# 4. Application to financial returns

In order to illustrate how the R package **GAS** can be used in practical situations, we present an empirical application with univariate and multivariate time series of financial returns. We consider daily log–returns (in percentage points) of the Dow Jones 30 constituents available in the dji30ret dataset. This dataset includes the closing value log–returns from March 3rd, 1987 to February 3rd, 2009 for a total of 5,521 observations per series. The dataset can be easily loaded in the workspace using:

```
R> library("GAS")
R> data("dji30ret", package = "GAS")
```
where dji30ret is a 5521  $\times$  30 data.frame containing the daily log-returns in percentage points. Our analysis is a typical out–of–sample exercise, meaning that: (i) we estimate the models using an in–sample period, (ii) we do rolling one–step ahead predictions of the conditional distribution for the observations in the out–of–sample period, and (iii) that we compare the models according to their out–of–sample performance.

The models we consider are univariate/multivariate GAS models estimated with the R package GAS, and univariate/multivariate GARCH models estimated using the popular R packages rugarch [\(Ghalanos](#page-21-6) [2015b\)](#page-21-6) and rmgarch [\(Ghalanos](#page-21-9) [2015a\)](#page-21-9), respectively. The univariate specifications we consider are: (i) the Skew–Student– $t$  GAS model with only time–varying scale parameter (*i.e.*, Dist = "sstd") and, (ii) the  $GARCH(1,1)$  model with Skew–Student–t distributed error. For both models we employ the Skew–Student– $t$  distribution of Fernández [and Steel](#page-21-10) [\(1998\)](#page-21-10) reparametrised such that the location and scale parameters coincide with the mean and the standard deviation of the distribution as done in the rugarch package.

For the multivariate specifications, we consider: (i) the GAS model with conditional multivariate Student–t distribution with time–varying scales and correlations used in [Creal](#page-21-11) et al. [\(2011\)](#page-21-11) and, (ii) the Dynamic Conditional Correlation (DCC) model of [Engle](#page-21-12) [\(2002\)](#page-21-12) with a conditional multivariate Student–t distribution. For simplicity, the multivariate analysis only considers three return series, namely the returns for: Caterpillar Inc. (CAT), 3M (MMM) and Pfizer Inc. (PFE).

The code used to specify the univariate and multivariate GAS models is:

```
R> uGASSpec <- UniGASSpec(Dist = "sstd", ScalingType = "Identity",
    GASPar = list(scale = TRUE))
```
and:

```
R> mGASSpec <- MultiGASSpec(Dist = "mvt", ScalingType = "Identity",
+ GASPar = list(scale = TRUE, correlation = TRUE))
```
respectively.

The last  $H = 3,000$  observations (from January 27th, 1991, to the end of the sample) compose the out–of–sample period. During the out–of–sample period, one–step ahead density predictions are constructed by the univariate and multivariate specifications. The models (and therefore coefficients) are re–estimated using a moving–window every hundredth observations, as detailed in Section [3.3.](#page-10-0) One–step ahead rolling prediction are then computed as:

```
R> library("parallel")
R> cluster <- makeCluster(8)
R>R> luGASRoll <- list()
R > N = ncol(dii30ret)R> for (i in 1:N) {
+ luGASRoll[[i]] <- UniGASRoll(data = dji30ret[, i],
     GASSpec = uGASSpec, ForecastLength = 3000,
     RefitEvery = 100, cluster = cluster)
+ }
R> names(luGASRoll) <- colnames(dji30ret)
and:
R> mGASRoll <- MultiGASRoll(data = dji30ret[, c("CAT", "MMM", "PFE")],
+ GASSpec = mGASSpec, ForecastLength = 3000,
+ RefitEvery = 100, cluster = cluster)
R> stopCluster(cluster)
```
for the univariate and multivariate cases, respectively. To speed up the computations, we run the code over eight processors via the R package parallel. Again, we emphasize that in the case of one–step ahead density predictions, results are available in closed–form, in contrast with multi–step ahead forecasts which are based on simulations. Hence, our results do not depend on the seed or the parallelization scheme used for the computations.

Let us now compare the ability of GAS and GARCH models in predicting the one–step ahead distribution using so–called scoring rules, which compare the predicted density with the ex–post realized value of the return and deliver a score which defines a ranking across the alternative models at each point in time [\(Gneiting](#page-22-8) *et al.* [2007\)](#page-22-8). Generally, we define  $S_{t+1} \equiv S(y_{t+1}, p(y_{t+1}; \hat{\theta}_{t+1}))$  as the score at time  $t+1$  for having predicted  $p(y_{t+1}; \hat{\theta}_{t+1})$ when  $y_{t+1}$  has been realized. We consider two widely used scoring rules:

The average weighted Continuous Ranked Probability Score (wCRPS):

<span id="page-15-1"></span>
$$
\overline{wCRPS} \equiv \frac{1}{H} \sum_{t=T}^{T+H-1} \int_{-\infty}^{\infty} w(z) \left( F\left(z; \widehat{\theta}_{t+1}\right) - \mathbb{I}_{\{y_{t+1} < z\}} \right)^2 dz,\tag{6}
$$

where  $w(z)$  is a weight function that emphasizes regions of interest of the predictive distribution, such as the tails or the center and  $F\left( z;\widehat{\boldsymbol{\theta}}_{t+1} \right)$  is the predictive cumulative density function evaluated in  $z^{13}$  $z^{13}$  $z^{13}$  Similarly to [Gneiting and Ranjan](#page-22-9) [\(2011\)](#page-22-9), we consider the cases of: (i) a weighting that gives equal emphasis to all the parts of the distribution;  $w(z) = 1$ , (ii) a weighting that focuses on the center;  $w(z) = \phi_{a,b}(z)$ ; (iii) a weighting that focuses on the tails;  $w(z) = 1 - \phi_{a,b}(z) / \phi_{a,b}(0)$ , (iv) a weighting that focuses on the right tail;  $w(z) = \Phi_{a,b}(z)$ , and (v) a weighting that focuses on the left tail  $w(z) = 1-\Phi_{a,b}(z)$ . The functions  $\phi_{a,b}(z)$  and  $\Phi_{a,b}(z)$  are the pdf and cdf of a Gaussian distribution with mean  $a$  and standard deviation  $b$ , respectively. The label uniform represents the case where equal emphasis is given to all the parts of the distribution.

<span id="page-15-0"></span><sup>&</sup>lt;sup>13</sup>We denote by  $\mathbb{I}_{\{\cdot\}}$  the indicator function which equals one if the condition is satisfied and zero otherwise.

<span id="page-16-0"></span>The average Negative Log Score (NLS):

$$
\overline{NLS} \equiv -\frac{1}{H} \sum_{t=T}^{T+H-1} \log p(y_{t+1}; \hat{\theta}_{t+1}). \tag{7}
$$

Consistent with [Gneiting](#page-22-8) et al. [\(2007\)](#page-22-8), we specify the Negative Log Score such that the "direction" between the two scoring rules is the same, *i.e.*, forecasts with lower  $\overline{NLS}$ and lower  $\overline{wCRPS}$  are preferred.

The two aforementioned scoring rules can be easily evaluated using the BacktestDensity() function available in the R package GAS. The BacktestDensity () function accepts an object of class uGASRoll, and returns a list with two elements: (i) the average wCRPS and average NLS as in [\(6\)](#page-15-1) and [\(7\)](#page-16-0), and (ii) their values at each point in time. To evaluate the integral in [\(6\)](#page-15-1), we use the numerical integration scheme adopted by [Gneiting and Ranjan](#page-22-9) [\(2011\)](#page-22-9). To this end, the BacktestDensity() function accepts the following additional arguments:

- lower: numeric representing the lower bound of the numerical integration.
- $\bullet$  upper: numeric as lower but for the upper bound.<sup>[14](#page-16-1)</sup>
- $\bullet$  K: numeric integer representing the number of points used in the numerical integration.<sup>[15](#page-16-2)</sup> By default  $K = 1000$ ,

plus the two numeric arguments, a and b, representing a and b in the weight functions. By default, a and b are equal to the empirical mean and standard deviation of the in–sample data, respectively.[16](#page-16-3)

In our case, in order to evaluate  $\overline{NLS}$  and  $\overline{wCRPS}$  for the first asset, we can simply run:<sup>[17](#page-16-4)</sup>

```
R> DensityBacktest <- BacktestDensity(luGASRoll[[1]],
+ lower = -100, upper = 100)
R> DensityBacktest$average
```
NLS uniform center tails tail\_r tail\_l 2.2163 1.3292 0.1767 0.5251 0.6522 0.6770

Table [3](#page-17-0) reports the test statistics for the [Diebold and Mariano](#page-21-13) [\(1995\)](#page-21-13) (DM) test of equal performance between the series of Negative Log Scores and weighed Continuous Ranked Probability Scores for univariate GAS and GARCH models across the out–of–sample period.[18](#page-16-5)

<span id="page-16-1"></span><sup>&</sup>lt;sup>14</sup>The two arguments lower and upper coincide with  $y_l$  and  $y_u$  in Equation 16 of [Gneiting and Ranjan](#page-22-9) [\(2011\)](#page-22-9), respectively. These are two numeric objects with no default value, *i.e.*, the user has to define these values according to her research design.

<span id="page-16-3"></span><span id="page-16-2"></span><sup>&</sup>lt;sup>15</sup>Equals to I in Equation 16 of [Gneiting and Ranjan](#page-22-9)  $(2011)$ .

<sup>&</sup>lt;sup>16</sup>These values can be chosen in order to target some "optimal" prediction level, or to add more flexibility and focus on specific parts the predictive distribution; see [Gneiting and Ranjan](#page-22-9) [\(2011\)](#page-22-9).

<span id="page-16-4"></span> $17$ Chosen lower and upper values define a proper range for log–returns in percentage points as the one considered here.

<span id="page-16-5"></span><sup>&</sup>lt;sup>18</sup>Results of Table [3](#page-17-0) were obtained on a Windows platform with the setup described in the Section "Computational details". When computations were performed on Linux or Mac OS, the test statistics matched up to two digits, except for a couple of entries (up to one digit) and lead to the same conclusions in terms of relative performance of the GAS and GARCH models. We thank a referee for having noted these differences across platforms. For more details, we refer the reader to the Section "Computational details".

<span id="page-17-0"></span>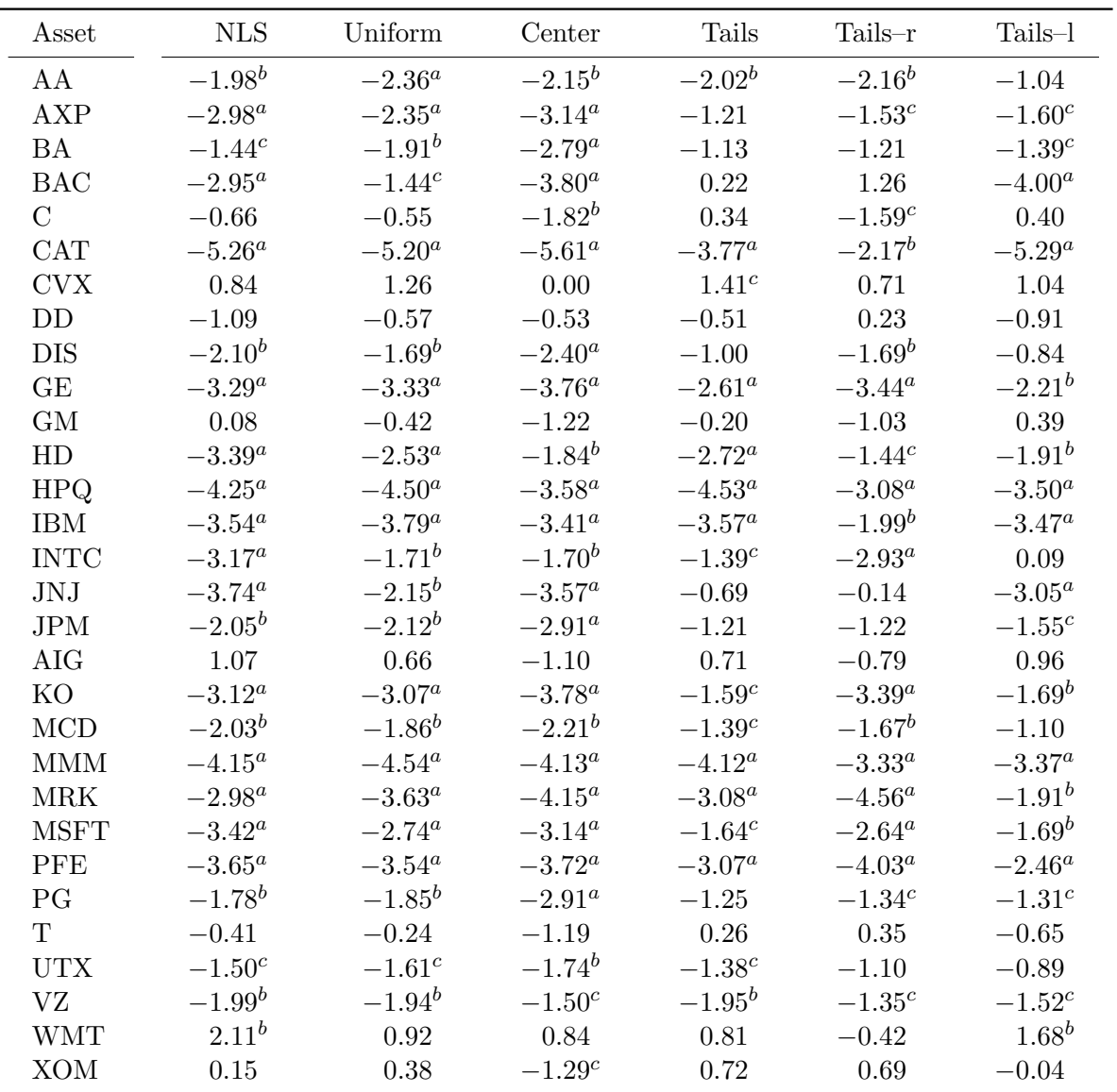

Table 3: Test statistics for the [Diebold and Mariano](#page-21-13) [\(1995\)](#page-21-13) test of equal performance between the series of negative Log Scores and weighted Continuous Ranked Probability Scores for univariate GAS and GARCH models across the out–of–sample logarithmic returns in percentage points of Dow Jones 30 constituents. Negative values indicate that GAS models provide more accurate predictions of the one–step ahead conditional distribution while positive values favour GARCH. The apexes  $a, b$  and c represent rejection of the null hypothesis of Equal Predictive Ability at the 1%, 5% and 10% confidence levels, respectively. The out–of–sample period spans from January 27th, 1991, to February 3rd, 2009 for a total of 3,000 observations.

Negative values indicate that GAS models generate more accurate predictions of the one–step ahead conditional distribution while positive values favour GARCH. We find that, for almost all the series, GAS outperforms GARCH at very high confidence levels according to both NLS and wCRPS. Interestingly, our results suggest that GAS delivers more accurate results whatever part of the conditional distribution the  $\overline{wCRPS}$  emphasizes.

For the multivariate analysis we only consider  $\overline{NLS}$ . In this case, the DM test statistic is −3.34, which strongly favours the GAS model against the DCC specification. To further investigate this result, we report in Figure [1](#page-19-0) the Cumulative sum of the differences between the Log Scores (CLS) of GAS and DCC defined as:

$$
CLS_{T:T+l}^{GAS|DCC} \equiv \sum_{t=T}^{t=T+l-1} \log p\left(\mathbf{y}_{t+1}; \widehat{\boldsymbol{\theta}}_{t+1}^{GAS}\right) - \log p\left(\mathbf{y}_{t+1}; \widehat{\boldsymbol{\theta}}_{t+1}^{DCC}\right),
$$

where  $p\left(\mathbf{y}_{t+1}$ ;  $\widehat{\theta}_{t+1}^{GAS}\right)$  and  $p\left(\mathbf{y}_{t+1}$ ;  $\widehat{\theta}_{t+1}^{DCC}\right)$  are the densities predicted from GAS and DCC evaluated in  $y_{t+1}$ , respectively. The series of Log Scores for the multivariate GAS models is available in the output of the BacktestDensity() function, or can be extracted using the LogScore method defined for mGASRoll objects:

R> LS\_MGAS <- LogScore(mGASRoll)

In Figure [1,](#page-19-0) periods when the time series line slopes upward represent periods in which GAS outperforms DCC, while downward–sloping segments indicate periods when the DCC forecast is more accurate. From this plot, we clearly understand the result of DM test. Interestingly, we find that GAS starts dominating DCC after 2003.

# 5. Conclusion

<span id="page-18-0"></span>This article introduced the R package GAS for simulating, estimating and forecasting time– varying parameter models under the Generalized Autoregressive Score framework. It allows practitioners in many scientific areas to perform their applied research using GAS models in a user–friendly environment.

We introduced the model specification in a general way and illustrated the package usage. In particular, we performed an empirical application using financial data in which we compared the performance of univariate and multivariate GAS and GARCH models. Given the flexibility of GAS models and the availability of several statistical distributions in the GAS package, a number of different applications can be easily handled, such as: (i) the analysis of integer valued time series using the Poisson GAS model  $(po_i)$ , (ii) the analysis of  $(0,1)$ –bounded time series using the Beta GAS model (beta), (iii) the analysis of strictly positive time series with an inverse location/scale dependence using the Gamma GAS model (gamma).

Finally, if you use R or GAS, please cite the software in publications.

# Computational details

The results in this paper were obtained using R 3.4.1 (R [Core Team](#page-23-2) [2017\)](#page-23-2) with the packages: GAS version 0.2.5 [\(Catania](#page-21-14) *et al.* [2017\)](#page-21-14), **lmtest** version 0.9-35 [\(Zeileis and Hothorn](#page-24-1) [2002\)](#page-24-1), MASS version 7.3-47 [\(Venables and Ripley](#page-23-7) [2002;](#page-23-7) [Ripley](#page-23-8) [2016\)](#page-23-8), numDeriv version 2016.8-1 [\(Gilbert and Varadhan](#page-22-10) [2016\)](#page-22-10), **Repp** version  $0.12.12$  (Eddelbuettel and François [2011;](#page-21-2) [Eddel](#page-21-3)[buettel](#page-21-3) et al. [2017a\)](#page-21-3), RcppArmadillo version 0.7.900.2.0 [\(Eddelbuettel and Sanderson](#page-21-4) [2014;](#page-21-4)

<span id="page-19-0"></span>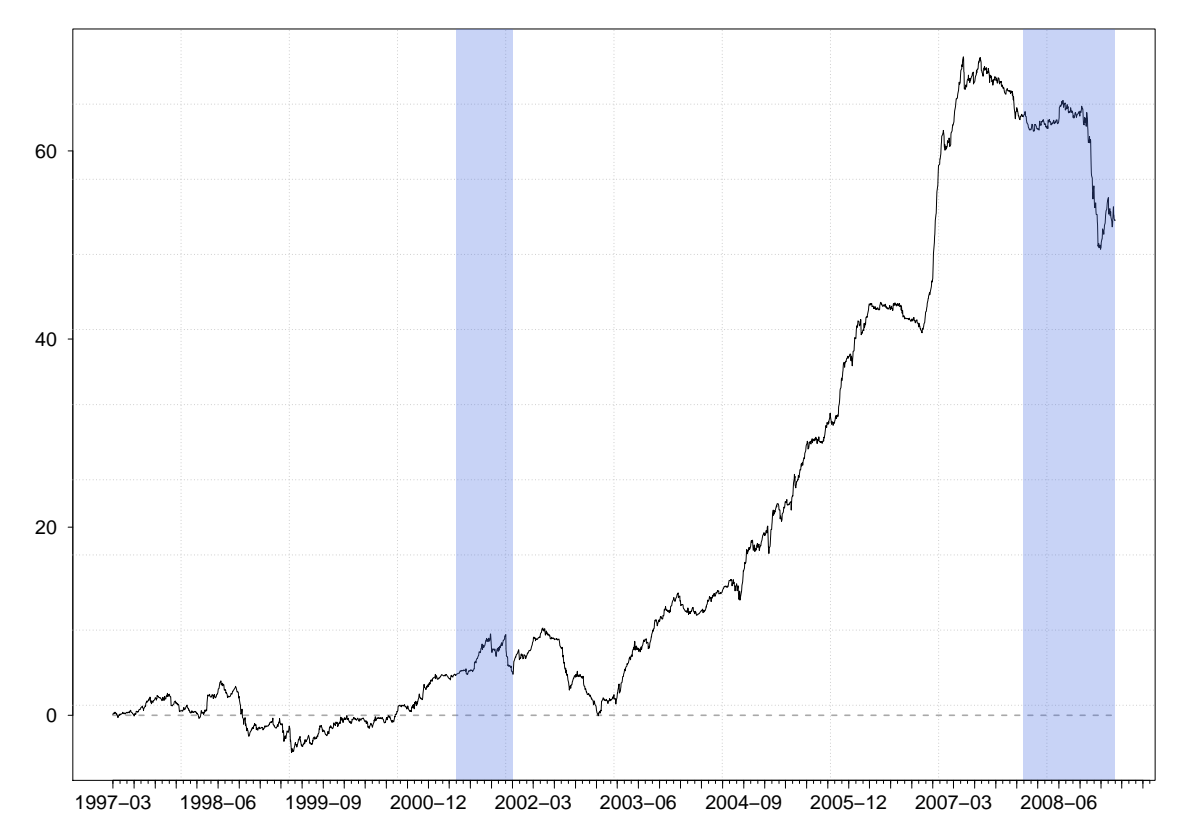

Figure 1: Cumulative out–of–sample Log Score differences between the multivariate Student– $t$ GAS and the  $DCC(1,1)$  model of [Engle](#page-21-12) [\(2002\)](#page-21-12) with multivariate Student–t errors. Periods when the time series line slopes upward represent periods in which GAS outperforms GARCH, while downward–sloping segments indicate periods when the GARCH forecast is more accurate. The blue shaded area represents periods of recession in the US economy according to the "USREC" series available from the Federal Reserve Bank of St. Louis web site at <https://fred.stlouisfed.org/series/USREC>.

[Eddelbuettel](#page-21-5) *et al.* [2017b\)](#page-21-5), rugarch version 1.3-6 [\(Ghalanos](#page-21-6) [2015b\)](#page-21-6), sandwich version 2.3-4 [\(Zeileis](#page-23-9) [2004\)](#page-23-9), xts version 0.10-0 [\(Ryan and Ulrich](#page-23-10) [2014\)](#page-23-10), and zoo version 1.8-0 [\(Zeileis](#page-23-11) [and Grothendieck](#page-23-11) [2005\)](#page-23-11). Some datasets available in the package were downloaded using the quantmod package [\(Ryan](#page-23-12) [2016\)](#page-23-12), version 0.4-10. Computations were performed on Windows 10 Pro,  $x86-64-w64-\text{mingw}32/x64$  (64-bit) with Intel(R) Xeon(R) CPUE3-1535M v6 Max Turbo Frequency 4.20 GHz. Full output of the computations is available in the file sink\_PART\_II\_R3.4.1\_mingw32.txt in the folder inst/doc.

R itself and all packages used are available from CRAN at <http://CRAN.R-project.org/>. The package GAS is available from the CRAN repository at [https://cran.r-project.org/](https://cran.r-project.org/package=GAS) [package=GAS](https://cran.r-project.org/package=GAS). The version under development is available in GitHub at [https://github.](https://github.com/LeopoldoCatania/GAS) [com/LeopoldoCatania/GAS](https://github.com/LeopoldoCatania/GAS).

The folder inst/doc inside the GAS package tarball contains additional technical documentations. A step by step guide on how to add a new statistical distribution in the GAS package is reported in the file AddNewDistribution.pdf. To ensure replication of the results in Table [3](#page-17-0) across the various platforms we report, in the folder inst/doc, the estimation results of

Section [4](#page-13-0) obtained under Windows 10 Pro, Linux Ubuntu 12.04.5 LTS and Mac OS X 10.12 Sierra. We further provide the average negative log–scores of the individual models (see files mGAS.txt and mGARCH.txt). Estimation results match up to seven digits for GAS models and up to five digits for GARCH model across the platforms.

# Acknowledgments

The authors thank the Associate Editor (Paul Gilbert) and two referees for their comments. We also thank Alexios Ghalanos for his help regarding the platform dependence of the **Rsolnp** and rugarch packages. The authors acknowledge Google for financial support via the Google Summer of Code 2016 project "GAS". Any remaining errors or shortcomings are the authors' responsibility.

# References

- <span id="page-20-6"></span>Andres P (2014). "Maximum Likelihood Estimates for Positive Valued Dynamic Score Models: The DySco Package." Computational Statistics & Data Analysis, 76, 34-42. [doi:10.1016/](http://dx.doi.org/10.1016/j.csda.2013.11.004) [j.csda.2013.11.004](http://dx.doi.org/10.1016/j.csda.2013.11.004).
- <span id="page-20-7"></span>Blasques F, Koopman SJ, Lasak K, Lucas A (2016a). "In–Sample Confidence Bands and Out– of–Sample Forecast Bands for Time–Varying Parameters in Observation–Driven Models." International Journal of Forecasting, 32(3), 875–887.
- <span id="page-20-4"></span>Blasques F, Koopman SJ, Lucas A (2014a). "Maximum Likelihood Estimation for Correctly Specified Generalized Autoregressive Score Models: Feedback Effects, Contraction Conditions and Asymptotic Properties." techreport TI 14-074/III, Tinbergen Institute. URL <http://www.tinbergen.nl/discussionpaper/?paper=2332>.
- <span id="page-20-5"></span>Blasques F, Koopman SJ, Lucas A (2014b). "Maximum Likelihood Estimation for Generalized Autoregressive Score Models." techreport TI 2014-029/III, Tinbergen Institute. URL [http:](http://www.tinbergen.nl/discussionpaper/?paper=2286) [//www.tinbergen.nl/discussionpaper/?paper=2286](http://www.tinbergen.nl/discussionpaper/?paper=2286).
- <span id="page-20-8"></span>Blasques F, Koopman SJ, Lucas A (2014c). "Stationarity and Ergodicity of Univariate Generalized Autoregressive Score Processes." Electronic Journal of Statistics, 8(1), 1088-1112. [doi:10.1214/14-EJS924](http://dx.doi.org/10.1214/14-EJS924).
- <span id="page-20-1"></span>Blasques F, Koopman SJ, Lucas A, Schaumburg J (2016b). "Spillover Dynamics for Systemic Risk Measurement using Spatial Financial Time Series Models." Journal of Econometrics, 195(2),  $211-223.$  [doi:http://dx.doi.org/10.1016/j.jeconom.2016.09.001](http://dx.doi.org/http://dx.doi.org/10.1016/j.jeconom.2016.09.001).
- <span id="page-20-3"></span>Bollerslev T (1986). "Generalized Autoregressive Conditional Heteroskedasticity." Journal of  $Econometrics, 31(3), 307-327.$  [doi:10.1016/0304-4076\(86\)90063-1](http://dx.doi.org/10.1016/0304-4076(86)90063-1).
- <span id="page-20-0"></span>Box GE, Jenkins GM (1970). Time Series Analysis: Forecasting and Control. Holden–Day, San Francisco.
- <span id="page-20-2"></span>Catania L, Bill´e AG (2017). "Dynamic Spatial Autoregressive Models with Autoregressive and Heteroskedastic Disturbances." Journal of Applied Econometrics, pp. 1–19. ISSN 1099-1255. [doi:10.1002/jae.2565](http://dx.doi.org/10.1002/jae.2565).
- <span id="page-21-14"></span>Catania L, Boudt K, Ardia D (2017). **GAS:** Generalised Autoregressive Score Models. R package version 0.2.5, URL <https://cran.r-project.org/package=GAS>.
- <span id="page-21-11"></span>Creal D, Koopman SJ, Lucas A (2011). "A Dynamic Multivariate Heavy–Tailed Model for Time–Varying Volatilities and Correlations." Journal of Business & Economic Statistics, 29(4), 552–563. [doi:10.1198/jbes.2011.10070](http://dx.doi.org/10.1198/jbes.2011.10070).
- <span id="page-21-0"></span>Creal D, Koopman SJ, Lucas A (2013). "Generalized Autoregressive Score Models with Applications." Journal of Applied Econometrics, 28(5), 777-795. [doi:10.1002/jae.1279](http://dx.doi.org/10.1002/jae.1279).
- <span id="page-21-1"></span>Creal D, Schwaab B, Koopman SJ, Lucas A (2014). "Observation–Driven Mixed–Measurement Dynamic Factor Models with an Application to Credit Risk." The Review of Economics and Statistics, 96(5), 898–915. [doi:10.1162/REST\\_a\\_00393](http://dx.doi.org/10.1162/REST_a_00393).
- <span id="page-21-13"></span>Diebold FX, Mariano RS (1995). "Comparing Predictive Accuracy." Journal of Business  $\mathcal{C}$ Economic Statistics, 13(3), 253–263. [doi:10.1080/07350015.1995.10524599](http://dx.doi.org/10.1080/07350015.1995.10524599).
- <span id="page-21-2"></span>Eddelbuettel D, François R (2011). "Rcpp: Seamless R and  $C_{++}$  Integration." *Journal of* Statistical Software,  $40(8)$ , 1–18. [doi:10.18637/jss.v040.i08](http://dx.doi.org/10.18637/jss.v040.i08).
- <span id="page-21-3"></span>Eddelbuettel D, François R, Allaire J, Ushey K, Kou Q, Bates D, Chambers J (2017a). **Rcpp:** Seamless R and  $C++$  Integration. R package version 0.12.12, URL [https://cran.](https://cran.r-project.org/package=Rcpp) [r-project.org/package=Rcpp](https://cran.r-project.org/package=Rcpp).
- <span id="page-21-5"></span>Eddelbuettel D, François R, Bates D (2017b). **Reprogramadillo: Repr** Integration for the Armadillo Templated Linear Algebra Library. R package version 0.7.900.2.0, URL [https:](https://cran.r-project.org/package=RcppArmadillo) [//cran.r-project.org/package=RcppArmadillo](https://cran.r-project.org/package=RcppArmadillo).
- <span id="page-21-4"></span>Eddelbuettel D, Sanderson C (2014). "RcppArmadillo: Accelerating R with High– Performance  $C_{++}$  Linear Algebra." Computational Statistics & Data Analysis, 71, 1054– 1063. [doi:10.1016/j.csda.2013.02.005](http://dx.doi.org/10.1016/j.csda.2013.02.005).
- <span id="page-21-12"></span>Engle RF (2002). "Dynamic Conditional Correlation: A Simple Class of Multivariate Generalized Autoregressive Conditional Heteroskedasticity Models." Journal of Business  $\mathcal{C}$ Economic Statistics, 20(3), 339–350. [doi:10.1198/073500102288618487](http://dx.doi.org/10.1198/073500102288618487).
- <span id="page-21-10"></span>Fernández C, Steel MF (1998). "On Bayesian Modeling of Fat Tails and Skewness." Journal of the American Statistical Association, 93(441), 359–371. [doi:10.1080/01621459.1998.](http://dx.doi.org/10.1080/01621459.1998.10474117) [10474117](http://dx.doi.org/10.1080/01621459.1998.10474117).
- <span id="page-21-8"></span>Francq C, Horváth L, Zakoïan JM (2011). "Merits and Drawbacks of Variance Targeting in GARCH Models." Journal of Financial Econometrics, 9(4), 619. [doi:10.1093/jjfinec/](http://dx.doi.org/10.1093/jjfinec/nbr004) [nbr004](http://dx.doi.org/10.1093/jjfinec/nbr004).
- <span id="page-21-9"></span>Ghalanos A (2015a). *rmgarch: Multivariate GARCH Models.* R package version 1.3-0, URL <https://cran.r-project.org/package=rmgarch>.
- <span id="page-21-6"></span>Ghalanos A (2015b). *rugarch: Univariate GARCH Models*. R package version 1.3-6, URL <https://cran.r-project.org/package=rugarch>.
- <span id="page-21-7"></span>Ghalanos A, Theussl S (2015). Rsolnp: General Non-Linear Optimization using Augmented Lagrange Multiplier Method. R package version 1.16, URL [https://cran.r-project.org/](https://cran.r-project.org/package=Rsolnp) [package=Rsolnp](https://cran.r-project.org/package=Rsolnp).
- <span id="page-22-10"></span>Gilbert P, Varadhan R (2016). numDeriv: Accurate Numerical Derivatives. R package version 2016.8-1, URL <https://CRAN.R-project.org/package=numDeriv>.
- <span id="page-22-8"></span>Gneiting T, Balabdaoui F, Raftery AE (2007). "Probabilistic Forecasts, Calibration and Sharpness." Journal of the Royal Statistical Society B,  $69(2)$ , 243–268. [doi:10.1111/j.](http://dx.doi.org/10.1111/j.1467-9868.2007.00587.x) [1467-9868.2007.00587.x](http://dx.doi.org/10.1111/j.1467-9868.2007.00587.x).
- <span id="page-22-9"></span>Gneiting T, Ranjan R (2011). "Comparing Density Forecasts using Threshold –and Quantile– Weighted Scoring Rules." Journal of Business & Economic Statistics,  $29(3)$ ,  $411-422$ . [doi:](http://dx.doi.org/10.1198/jbes.2010.08110) [10.1198/jbes.2010.08110](http://dx.doi.org/10.1198/jbes.2010.08110).
- <span id="page-22-0"></span>Harvey AC (2013). Dynamic Models for Volatility and Heavy Tails: With Applications to Financial and Economic Time Series. Cambridge University Press.
- <span id="page-22-12"></span>Harvey AC, Luati A (2014). "Filtering with Heavy Tails." Journal of the American Statistical Association, 109(507), 1112–1122. [doi:10.1080/01621459.2014.887011](http://dx.doi.org/10.1080/01621459.2014.887011).
- <span id="page-22-2"></span>Harvey AC, Sucarrat G (2014). "EGARCH Models with Fat Tails, Skewness and Leverage." Computational Statistics  $\mathcal B$  Data Analysis, 76, 320–338. [doi:10.1016/j.csda.2013.09.](http://dx.doi.org/10.1016/j.csda.2013.09.022) [022](http://dx.doi.org/10.1016/j.csda.2013.09.022).
- <span id="page-22-3"></span>Harvey AC, Thiele S (2016). "Testing Against Changing Correlation." Journal of Empirical Finance, 38, Part B, 575-589. [doi:10.1016/j.jempfin.2015.09.003](http://dx.doi.org/10.1016/j.jempfin.2015.09.003).
- <span id="page-22-13"></span>Jaeckel P, Rebonato R (1999). "The Most General Methodology for Creating a Valid Correlation Matrix for Risk Management and Option Pricing Purposes." Journal of Risk,  $2(2)$ , 17–28.
- <span id="page-22-4"></span>Janus P, Koopman SJ, Lucas A (2014). "Long Memory Dynamics for Multivariate Dependence under Heavy Tails." Journal of Empirical Finance,  $29, 187-206$ . [doi:10.1016/j.jempfin.](http://dx.doi.org/10.1016/j.jempfin.2014.09.007) [2014.09.007](http://dx.doi.org/10.1016/j.jempfin.2014.09.007).
- <span id="page-22-1"></span>Kalman RE (1960). "A New Approach to Linear Filtering and Prediction Problems." Transactions of the ASME–Journal of Basic Engineering D, 82, 35–45. [doi:10.1115/1.3662552](http://dx.doi.org/10.1115/1.3662552).
- <span id="page-22-5"></span>Kotz S, Kozubowski T, Podgorski K (2001). The Laplace Distribution and Generalizations: A Revisit with Applications to Communications, Economics, Engineering, and Finance. Springer–Verlag, New York. URL <http://www.springer.com/us/book/9780817641665>.
- <span id="page-22-11"></span>Lucas A, Zhang X (2016). "Score–Driven Exponentially Weighted Moving Averages and Value–at–Risk Forecasting." International Journal of Forecasting, 32(2), 293–302. [doi:](http://dx.doi.org/10.1016/j.ijforecast.2015.09.003) [10.1016/j.ijforecast.2015.09.003](http://dx.doi.org/10.1016/j.ijforecast.2015.09.003).
- <span id="page-22-7"></span>Marcellino M, Stock JH, Watson MW (2006). "A Comparison of Direct and Iterated Multistep AR Methods for Forecasting Macroeconomic Time Series." Journal of Econometrics, 135(1– 2), 499–526. [doi:10.1016/j.jeconom.2005.07.020](http://dx.doi.org/10.1016/j.jeconom.2005.07.020).
- <span id="page-22-6"></span>Mullen KM, Ardia D, Gil DL, Windover D, Cline J (2011). "DEoptim: An R Package for Global Optimization by Differential Evolution." Journal of Statistical Software,  $40(6)$ , 1–26. [doi:10.18637/jss.v040.i06](http://dx.doi.org/10.18637/jss.v040.i06).
- <span id="page-23-1"></span>Oh DH, Patton AJ (2016). "Time–Varying Systemic Risk: Evidence from a Dynamic Copula Model of CDS Spreads." Journal of Business & Economic Statistics,  $0, 1-47$ . [doi:10.](http://dx.doi.org/10.1080/07350015.2016.1177535) [1080/07350015.2016.1177535](http://dx.doi.org/10.1080/07350015.2016.1177535).
- <span id="page-23-13"></span>Pinheiro JC, Bates DM (1996). "Unconstrained Parametrizations for Variance–Covariance Matrices." Statistics and Computing, 6(3), 289-296. [doi:10.1007/BF00140873](http://dx.doi.org/10.1007/BF00140873).
- <span id="page-23-15"></span>Pourahmadi M, Wang X (2015). "Distribution of Random Correlation Matrices: Hyperspherical Parameterization of the Cholesky Factor." Statistics  $\mathcal{B}$  Probability Letters, 106, 5–12. [doi:10.1016/j.spl.2015.06.015](http://dx.doi.org/10.1016/j.spl.2015.06.015).
- <span id="page-23-2"></span>R Core Team (2017). R: A Language and Environment for Statistical Computing. R Foundation for Statistical Computing, Vienna, Austria. R version 3.4.1, URL [https:](https://www.R-project.org/) [//www.R-project.org/](https://www.R-project.org/).
- <span id="page-23-14"></span>Rapisarda F, Brigo D, Mercurio F (2007). "Parameterizing Correlations: A Geometric Interpretation." IMA Journal of Management Mathematics, 18(1), 55–73. [doi:](http://dx.doi.org/10.1016/j.spl.2015.06.015) [10.1016/j.spl.2015.06.015](http://dx.doi.org/10.1016/j.spl.2015.06.015).
- <span id="page-23-8"></span>Ripley B (2016). MASS: Support Functions and Datasets for Venables and Ripley's MASS. R package version 7.3-47, URL <https://CRAN.R-project.org/package=MASS>.
- <span id="page-23-12"></span>Ryan JA (2016). *quantmod: Quantitative Financial Modelling Framework*. R package version 0.4-10, URL <https://CRAN.R-project.org/package=quantmod>.
- <span id="page-23-10"></span>Ryan JA, Ulrich JM (2014). xts: Extensible Time Series. R package version 0.10-0, URL <https://CRAN.R-project.org/package=xts>.
- <span id="page-23-3"></span>Sanderson C (2010). "Armadillo: An Open Source C++ Linear Algebra Library for Fast Prototyping and Computationally Intensive Experiments." Technical report, NICTA. URL <http://arma.sourceforge.net/>.
- <span id="page-23-0"></span>Shephard N (2005). Stochastic Volatility: Selected Readings. Oxford University Press, Oxford.
- <span id="page-23-4"></span>Sucarrat G (2013). "betategarch: Simulation, Estimation and Forecasting of Beta-Skew-t-EGARCH Models." The R Journal,  $5(2)$ , 137-147. URL [https://journal.r-project.](https://journal.r-project.org/archive/2013-2/sucarrat.pdf) [org/archive/2013-2/sucarrat.pdf](https://journal.r-project.org/archive/2013-2/sucarrat.pdf).
- <span id="page-23-7"></span>Venables WN, Ripley BD (2002). Modern Applied Statistics with S. 4th edition. Springer– Verlag, New York. URL <http://www.stats.ox.ac.uk/pub/MASS4>.
- <span id="page-23-6"></span>Wuertz D, with contribution from Michal Miklovic YC, Boudt C, Chausse P, others (2016). fGarch: Rmetrics - Autoregressive Conditional Heteroskedastic Modelling. R package version 3010.82.1, URL <https://CRAN.R-project.org/package=fGarch>.
- <span id="page-23-5"></span>Ye Y (1988). Interior Algorithms for Linear, Quadratic, and Linearly Constrained Convex Programming. Ph.D. thesis, Stanford University.
- <span id="page-23-9"></span>Zeileis A (2004). "Econometric Computing with HC and HAC Covariance Matrix Estimators." Journal of Statistical Software, 11(10), 1–17. URL <http://www.jstatsoft.org/v11/i10/>.
- <span id="page-23-11"></span>Zeileis A, Grothendieck G (2005). "zoo: S3 Infrastructure for Regular and Irregular Time Series." Journal of Statistical Software, 14(6), 1–27. [doi:10.18637/jss.v014.i06](http://dx.doi.org/10.18637/jss.v014.i06).
- <span id="page-24-1"></span>Zeileis A, Hothorn T (2002). "Diagnostic Checking in Regression Relationships." R News, 2(3), 7–10. URL <https://CRAN.R-project.org/doc/Rnews/>.
- <span id="page-24-0"></span>Zhu D, Galbraith JW (2010). "A Generalized Asymmetric Student-t Distribution with Application to Financial Econometrics." Journal of Econometrics, 157(2), 297–305. [doi:](http://dx.doi.org/10.1016/j.jeconom.2010.01.013) [10.1016/j.jeconom.2010.01.013](http://dx.doi.org/10.1016/j.jeconom.2010.01.013).

## <span id="page-25-0"></span>A. The GAS model with conditional Student–t distribution

Let us consider the case where the distribution of the univariate random variable  $y_t \in \Re$ , conditionally on  $y_{1:t-1}$ , is Student–t with location  $\mu_t$ , scale  $\phi_t \in \mathbb{R}^+$ , and  $\nu_t > 2$  degrees of freedom<sup>[19](#page-25-1)</sup>, *i.e.*,  $\boldsymbol{\theta}_t = (\mu_t, \phi_t, \nu_t)'$  and:

<span id="page-25-2"></span>
$$
p(y_t; \boldsymbol{\theta}_t) \equiv \frac{\Gamma\left(\frac{\nu_t + 1}{2}\right)}{\Gamma\left(\frac{\nu_t}{2}\right) \phi_t \sqrt{\pi \nu_t}} \left(1 + \frac{\left(y_t - \mu_t\right)^2}{\nu_t \phi_t^2}\right)^{-\frac{\nu_t + 1}{2}}.
$$
 (8)

As will become clear, the score corresponding to the Student– $t$  distribution has the advantage of dampening the effect of extreme observations on the future volatility, when the Student–t has sufficiently fat tails. It has been used by [Creal](#page-21-0) *et al.* [\(2013\)](#page-21-0) and [Lucas and Zhang](#page-22-11) [\(2016\)](#page-22-11) under the name tGAS, and by [Harvey](#page-22-0) [\(2013\)](#page-22-0) and [Harvey and Luati](#page-22-12) [\(2014\)](#page-22-12) under the name Beta–t–EGARCH.

Differentiating the logarithm of [\(8\)](#page-25-2) with respect to  $\theta_t$  leads to the score vector  $\nabla_t(y_t, \theta_t) =$  $(\nabla_t^{\mu}$  $_t^\mu, \nabla_t^\phi$  $_t^{\phi}, \nabla_t^{\nu})^{\top}$ , with:

$$
\nabla_{t}^{\mu} \equiv \frac{(\nu_{t} + 1)(y_{t} - \mu_{t})}{\nu_{t}\phi_{t} \left(1 + \frac{(y_{t} - \mu_{t})^{2}}{\nu_{t}\phi_{t}}\right)}
$$
\n
$$
\nabla_{t}^{\phi} \equiv \frac{(\nu_{t} + 1)(y_{t} - \mu_{t})^{2}}{2\nu_{t}\phi_{t}^{2} \left(1 + \frac{(y_{t} - \mu_{t})^{2}}{\nu_{t}\phi_{t}}\right)} - \frac{1}{\phi_{t}}
$$
\n
$$
\nabla_{t}^{\nu} \equiv \frac{1}{2}\psi\left(\frac{\nu_{t} + 1}{2}\right) - \frac{1}{2}\psi\left(\frac{\nu_{t}}{2}\right) - \frac{1}{2\nu_{t}}
$$
\n
$$
-\frac{1}{2}\log\left(1 + \frac{(y_{t} - \mu_{t})^{2}}{\nu_{t}\phi_{t}}\right) + \frac{(\nu_{t} + 1)(y_{t} - \mu_{t})^{2}}{2\nu_{t}^{2}\phi_{t} \left(1 + \frac{(y_{t} - \mu_{t})^{2}}{\nu_{t}\phi_{t}}\right)},
$$

where  $\psi(\cdot)$  is the Digamma function. Without loss of generality, let us consider the case where  $\gamma = 0$  with no reparametrization, i.e.,  $\theta_t = \theta_t$ . The results when  $\gamma \neq 0$  and a mapping function  $\Lambda(\cdot)$  for  $\theta_t$  is introduced are qualitatively the same. Clearly, what controls for the response to extreme observations in the conditional score  $\nabla_t(y_t, \theta_t)$  is the degree of freedom parameter  $\nu_t$ . When  $\nu_t$  is small, say  $\nu_t = 3$ , the conditional distribution of  $y_t$  has a relatively higher probability mass in the tails, which means that extreme observations, which would be considered outliers under the conditionally Gaussian distribution, are more likely to be observed.

If we introduce the following mapping function for the unrestricted vector of parameter  $\tilde{\theta}_t =$  $(\widetilde{\mu}_t, \widetilde{\phi}_t, \widetilde{\nu}_t)^\top$ :

$$
\Lambda(\widetilde{\boldsymbol{\theta}}_t) \equiv \begin{cases} \mu_t \equiv \widetilde{\mu}_t \\ \phi_t \equiv \exp(\widetilde{\phi}_t) \\ \nu_t \equiv \exp(\widetilde{\nu}_t) + c \,, \end{cases}
$$

with  $c = 2$  in order to ensure the existence of  $V_{t-1} [y_t]$ , then the GAS updating step for  $\theta_t$ 

<span id="page-25-1"></span><sup>&</sup>lt;sup>19</sup>Note that the degrees of freedom parameter is assumed to be a real number larger than two, which makes the computation of the partial derivative straightforward.

when  $\gamma = 0$  takes the form:

<span id="page-26-1"></span>
$$
\begin{aligned} \boldsymbol{\theta}_{t+1} &\equiv \Lambda(\tilde{\boldsymbol{\theta}}_{t+1}) \\ \tilde{\boldsymbol{\theta}}_{t+1} &\equiv \boldsymbol{\kappa} + \mathbf{A}\mathcal{J}(\tilde{\boldsymbol{\theta}}_t)^\top \boldsymbol{\nabla}_t(y_t, \boldsymbol{\theta}_t) + \mathbf{B}\tilde{\boldsymbol{\theta}}_t \,, \end{aligned} \tag{9}
$$

where  $\kappa \equiv (\kappa_{\mu}, \kappa_{\phi}, \kappa_{\nu})^{\top}$ ,  $\mathbf{A} \equiv \text{diag}(a_{\mu}, a_{\phi}, a_{\nu})$  and  $\mathbf{B} \equiv \text{diag}(b_{\mu}, b_{\phi}, b_{\nu})$ . In this particular case, the Jacobian matrix  $\mathcal{J}(\hat{\theta}_t)$  takes the form:

$$
\mathcal{J}(\widetilde{\boldsymbol{\theta}}_t) = \begin{pmatrix} 1 & 0 & 0 \\ 0 & \exp(\widetilde{\phi}_t) & 0 \\ 0 & 0 & \exp(\widetilde{\nu}_t) \end{pmatrix}.
$$

Constraints on the evolution of the GAS parameters can be easily considered by fixing the values of the **A** and **B** elements. For example, if the constraint  $\nu_t = \nu$  has to be imposed, we set  $a_{\nu} = b_{\nu} = 0$  during the (log-)likelihood maximization.

# B. Mapping functions

<span id="page-26-0"></span>Now we briefly discuss the choice of the mapping function  $\Lambda(\cdot)$  for GAS models. We indicate the *i*–th element of  $\theta_t$  and  $\theta_t$  as  $\theta_{i,t}$  and  $\theta_{i,t}$ , respectively. Analogously, we refer to the *i*–th element of the vector–valued mapping function  $\Lambda(\cdot)$  as  $\lambda_i(\cdot)$ , such that  $\lambda_i(\tilde{\theta}_{i,t}) = \theta_{i,t}$ . Generally, there are three types of constraints we want to impose on  $\theta_{i,t}$ :

- 1)  $\theta_{i,t} > c$ ,  $c \in \Re$
- 2)  $\theta_{i,t} \in (a, b)$ , for  $a, b \in \Re$  and  $b > a$
- 3)  $\theta_{i,t} \in (a, b) | \theta_t \in \Theta$  for  $a, b \in \Re$  and  $b > a$ ,

the additional case when  $\theta_{i,t} \in \mathbb{R}$ , and thus  $\theta_{i,t} = \theta_{i,t}$ , implicitly requires that  $\lambda_i : \mathbb{R} \to \mathbb{R}$  is the identity function.

The first case,  $\theta_{i,t} > c$ , covers the situation where, for example,  $\theta_{i,t}$  is a scale parameter and, consequently, its positiveness has to be imposed  $(i.e., c = 0).^{20}$  $(i.e., c = 0).^{20}$  $(i.e., c = 0).^{20}$  In this case,  $\lambda_i : \Re \to [c, \infty)$ , and the exponential link function, defined as:

<span id="page-26-2"></span>
$$
\theta_{i,t} = \exp(\theta_{i,t}) + c,\tag{10}
$$

can be employed. The second case,  $\theta_{i,t} \in (a,b)$ , covers the situation where, for example,  $p(\cdot;\theta_t)$ , is the asymmetric Student–t distribution of [Zhu and Galbraith](#page-24-0) [\(2010\)](#page-24-0), and  $\theta_{i,t}$  is its skew parameter defined in  $(0, 1)$ . In the more general case we have  $\lambda_i : \Re \to (a, b)$ , and thus, the modified logistic function:

<span id="page-26-3"></span>
$$
\theta_{i,t} = a + \frac{b - a}{1 + \exp(-\tilde{\theta}_t)},\tag{11}
$$

can be employed. The last case,  $\theta_{i,t} \in (a,b) | \theta_t \in \Theta$ , is more complicated and covers the situation where, for example,  $p(\cdot; \theta_t)$  is a multivariate Gaussian distribution and  $\theta_{i,t}$  is one

<span id="page-26-4"></span><sup>&</sup>lt;sup>20</sup>The case  $\theta_{i,t} < c$  follows immediately.

#### 28 The R package GAS

element of its correlation matrix  $\mathbf{R}_t$ . Clearly, in this case  $\theta_{i,t} \subseteq [-1,1]$ , with the equivalence corresponding to the case  $N = 2$ . For the more general case  $N > 1$ , we need to ensure that  $\mathbf{R}_t$  is positive definite, *i.e.*,  $\mathbf{x}' \mathbf{R}_t \mathbf{x} > 0, \forall \mathbf{x} \in \mathbb{R}^N$ . Following [Creal](#page-21-11) *et al.* [\(2011\)](#page-21-11), we employ the hyperspherical coordinates transformation originally proposed by [Pinheiro and](#page-23-13) [Bates](#page-23-13) [\(1996\)](#page-23-13) and subsequently discussed in [Jaeckel and Rebonato](#page-22-13) [\(1999\)](#page-22-13), [Rapisarda](#page-23-14) et al. [\(2007\)](#page-23-14) and [Pourahmadi and Wang](#page-23-15) [\(2015\)](#page-23-15). We define the general  $(h, k)$ –th lower diagonal element of  $\mathbf{R}_t$  as  $\rho_{hk,t} = \theta_{i,t}$  for  $h > k$ ,  $h < N$  and  $\tilde{\rho}_{hk,t} = \theta_{i,t}$ , for  $i = 1, \ldots, N(N-1)/2$ . [Pourahmadi and Wang](#page-23-15) [\(2015\)](#page-23-15) show that:

$$
\rho_{hk,t} = c_{h1,t}c_{k1,t} + \sum_{m=2}^{h-1} c_{hm,t}c_{km,t} \prod_{l=1}^{m-1} s_{hl,t} s_{kl,t} + c_{hk,t} \prod_{l=1}^{h-1} s_{hl,t} s_{kl,1} \quad 1 \leq h < k \leq N
$$

where  $c_{hk,t} \equiv \cos(\tilde{\rho}_{hk,t})$  and  $s_{hk,t} \equiv \sin(\tilde{\rho}_{hk,t})$  for all  $1 \leq h \leq k \leq N$  ensure that  $\mathbf{R}_t \equiv$  $\{\rho_{ij,t}\}_{i,j=1}^N$  is a proper correlation matrix.

These three specifications for  $\lambda_i(\cdot)$  cover all the cases considered in this article and in the R package GAS. Additional information are reported in the R documentation. Fore details on  $\Lambda\left(\cdot\right)$  and  $\Lambda^{-1}\left(\cdot\right);$  see <code>help("UniMapParameters"</code> ) and <code>help("UniUnmapParameters"</code> ) in the univariate case and help("MultiMapParameters") and help("MultiUnmapParameters") in the multivariate case.

## Affiliation:

David Ardia Institute of Financial Analysis University of Neuchâtel, Switzerland and Department of Finance, Insurance and Real Estate Laval University, Canada E-mail: [david.ardia@unine.ch](mailto:david.ardia@unine.ch)

Kris Boudt Vrije Universiteit Brussel, Belgium and Vrije Universiteit Amsterdam, The Netherlands E-mail: [kris.boudt@vub.ac.be](mailto:kris.boudt@vub.ac.be)

Leopoldo Catania (corresponding author) Department of Economics and Business Economics Aarhus BSS, Denmark and CREATES E-mail: [leopoldo.catania@econ.au.dk](mailto:leopoldo.catania@econ.au.dk)